## 技術ノート KGTN 2016062903

## 現 象

[GGH4.X-5.X] クラスターマネージャーで登録したアプリケーションを,他の GG サーバーに反映する方法を 知りたい.

## 説 明

クラスターマネージャーで登録したアプリケーションの情報は,下記レジストリに記録されますので,これをファ イルにエクスポートして,他の GG サーバーでインポートして下さい.

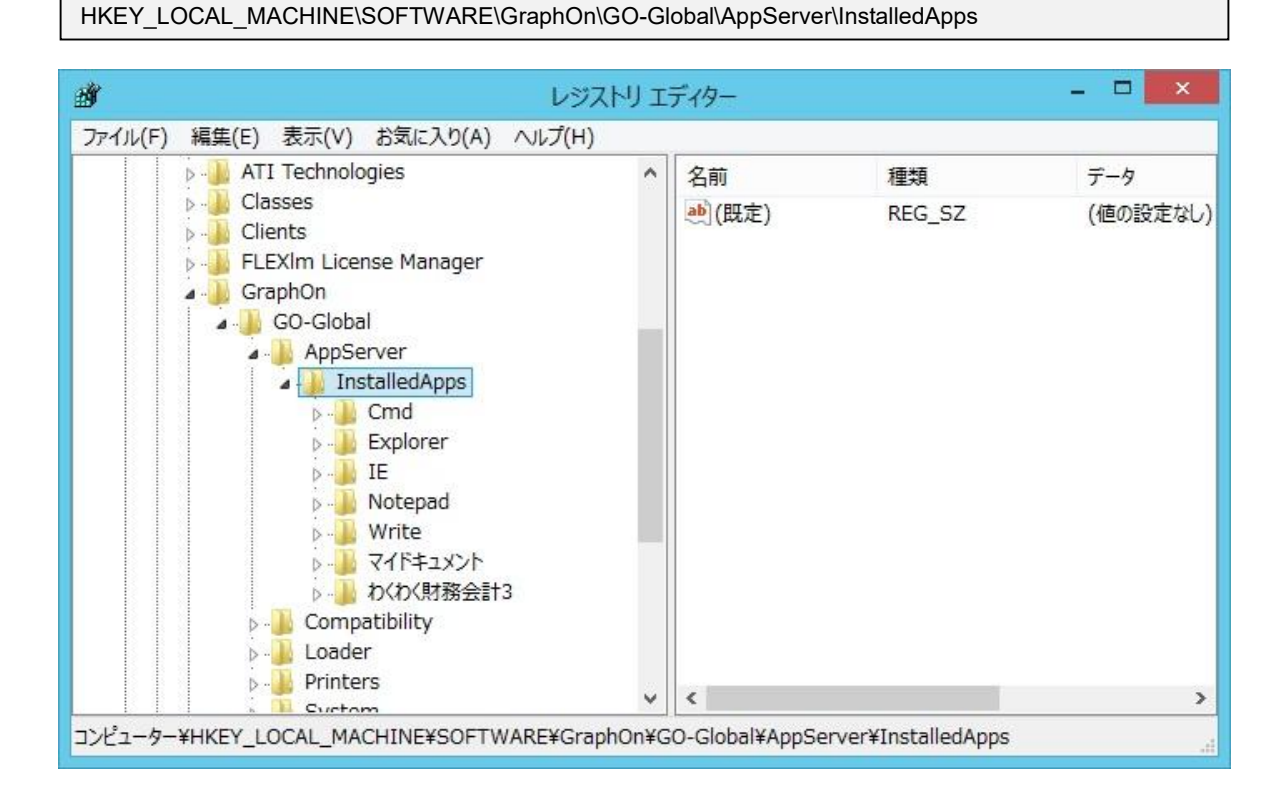

Last reviewed: Jun 29, 2016 Status: DRAFT Ref: NONE Copyright © 2016 kitASP Corporation